# **Titusville High School**

150 Terrier Trail South Titusville, FL 32780-4733

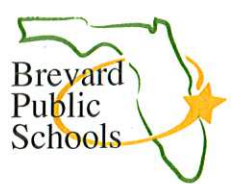

Dear Terrier Parents/Guardians:

Welcome to Titusville High School! Thank you for entrusting us with your student's education. At this time, we are beginning the enrollment process for the 2023-2024 school year. Please remember all students must re-enroll every school year. Brevard Public Schools has now made the process of enrolling your student into a digital experience. The enrollment link is found on your FOCUS PORTAL. Please carefully follow the directions on the FOCUS Enrollment Guide. Please keep in mind, every step must be completed before moving on to the next portion of enrollment. This includes mandatory signatures and documents that must be uploaded. Your student will only be considered "enrolled" when all sections of the online process have been completed including all signatures and documentation. Please ensure you have the following information readily available to you before beginning the online enrollment.

Enrollment will only be complete when:

1. Two forms of proof of address, one from each of the below tiers, must be uploaded. Both proofs of address must match the address on file with the school.

#### Tier 1

- Current driver license (F.S. 322.19(2) requires that you update your address information on your driver's license within 10 days of moving)
- Current Homestead Exemption Card or Purchase Contract (with expected closing date within 90 days of school)  $\bullet$ or Warranty Deed
- Lease/Rental Agreement (with your name as the renter)

#### Tier 2

- Current utilities statement (within the last 30-45 days)  $\bullet$
- Florida Voter Registration Card  $\bullet$
- Florida Vehicle Registration or Title  $\bullet$
- $\bullet$ A utility hook up or work order dated within 60 days
- Medical or health card with address listed  $\bullet$
- Current homeowner's insurance policy or bill  $\bullet$
- $\bullet$ Current automobile insurance policy or bill
- A letter from a homeless shelter, transitional service provider, or a half-way house verifying they receive mail.

Please complete the online enrollment process by Friday, April 28, 2023. Failure to complete the online enrollment process may result in a delay of creating your student's schedule and will result in further delays for you on registration day in August. Emails will be sent to parents over the summer about the fall registration day in August and other important events at Titusville High School. Please check to ensure that your FOCUS account is currently enabled to receive emails so that you will receive my email updates for your student. If you need a FOCUS pin to access student information, grades, etc., please contact the school.

Thank you for taking these important steps to ensure your student's enrollment is complete. I look forward to your student attending Titusville High School for the 2023-2024 school year.

Sincerely, Jennifer Gonzalez, Principal

Jennifer Gonzalez, M.Ed., Principal Mark W. Mullins, Ed.D., Superintendent Phone: (321) 264-3100 · FAX: (321) 264-3103

Welcome to the new Focus online re-enrollment process! Here is some important information as you get started re-enrolling your child in Brevard Public Schools.

- Re-enrollment may be used for current BPS students that will be returning in August.
- You must complete separate forms for each child

#### **How to Access the Re-enrollment form**

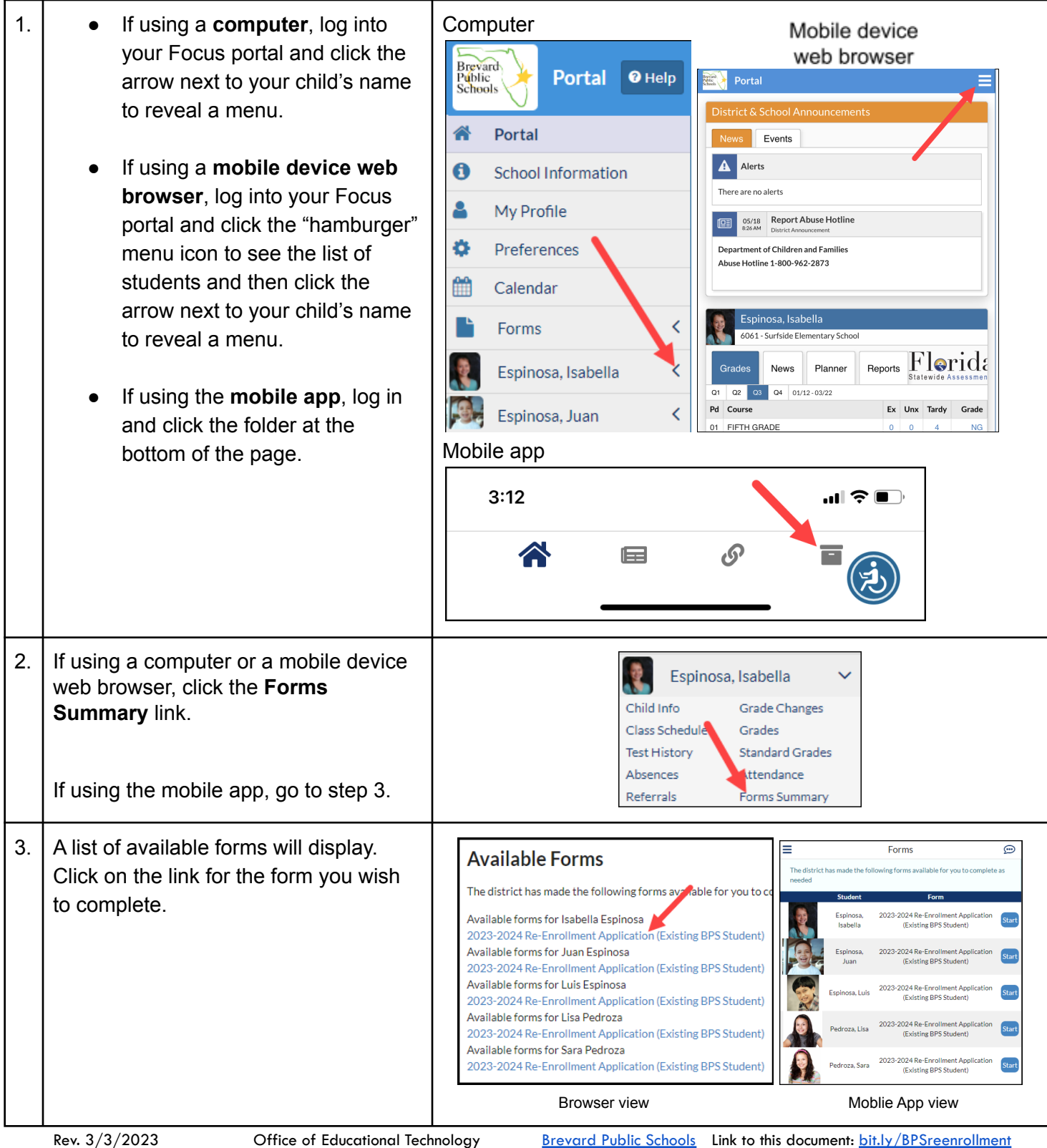

Parent & Student FOCUS Website [bit.ly/bpsfocusparentsstudents](https://bit.ly/bpsfocusparentsstudents)

### **Next Page and Save and Continue Later**

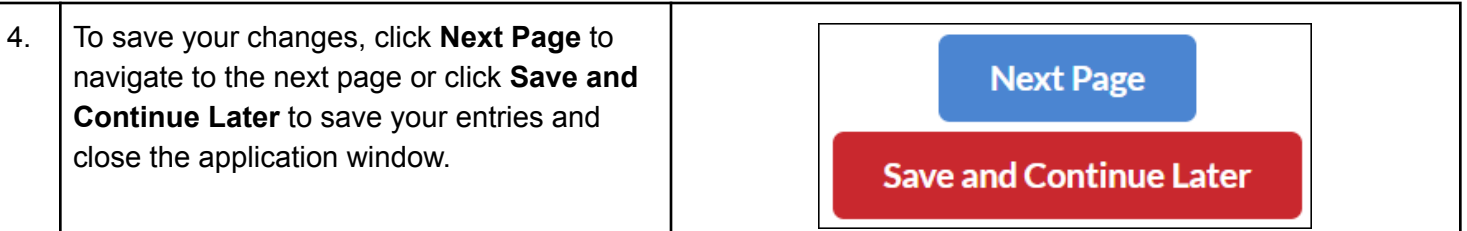

### **Filling out the Form**

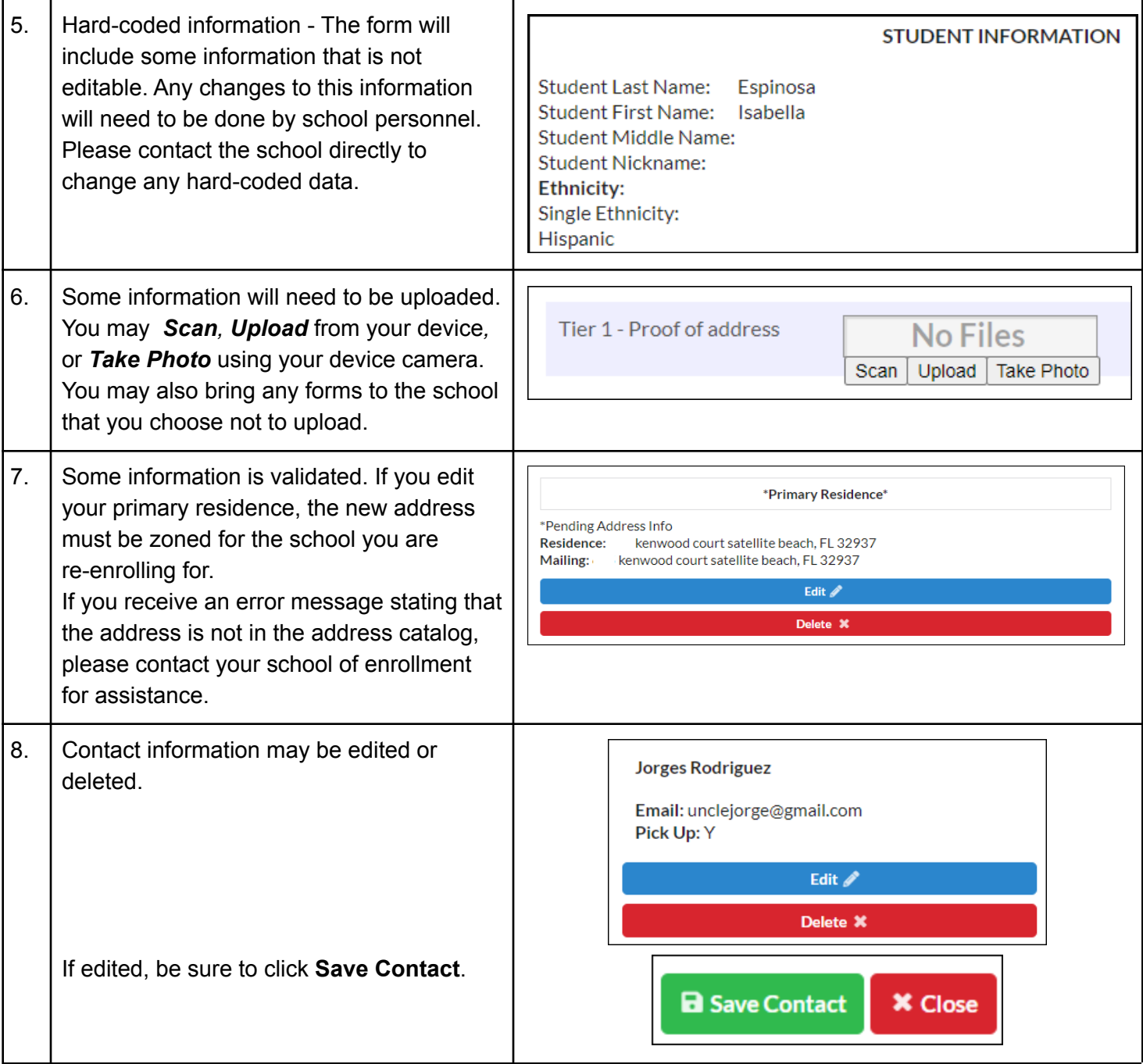

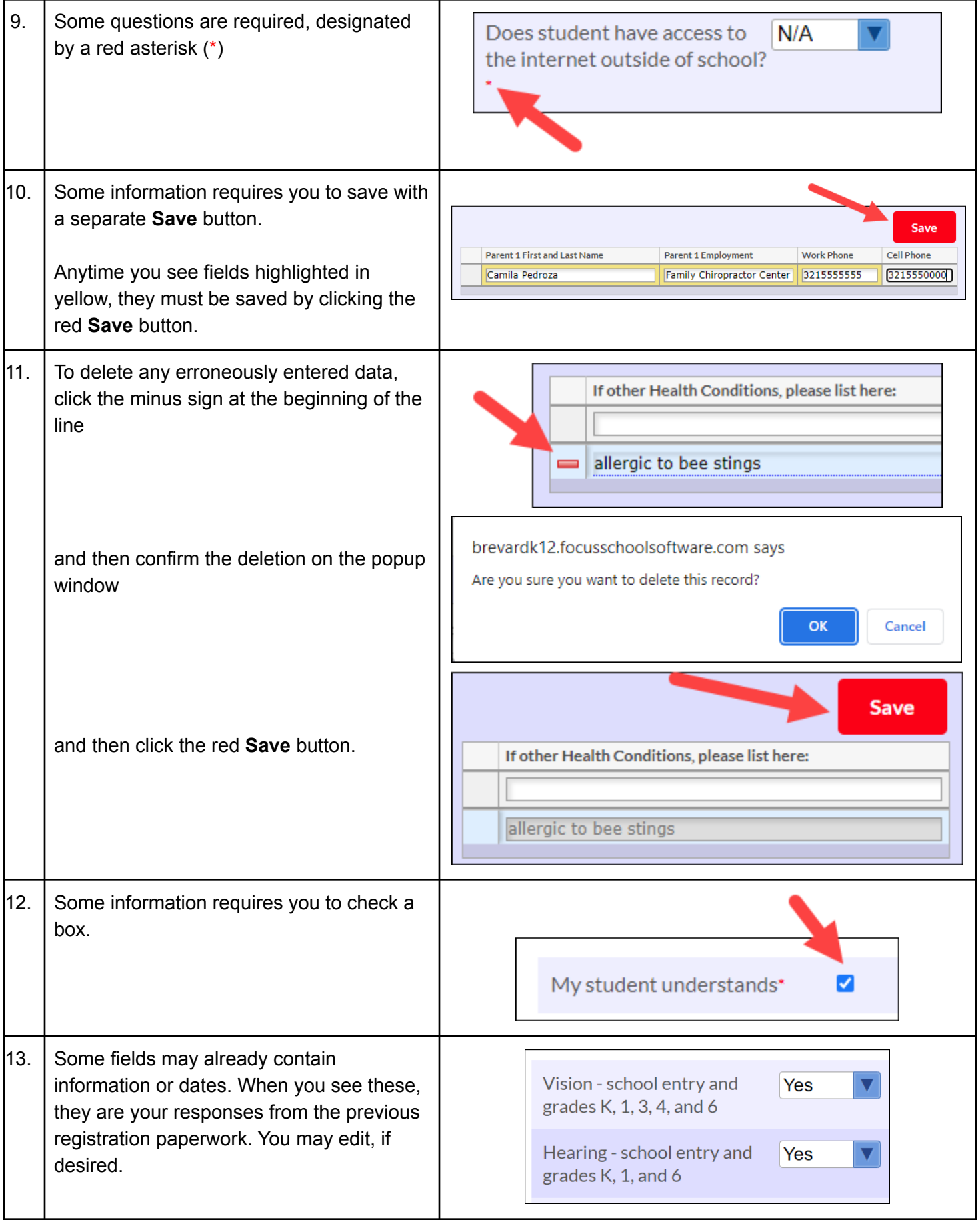

### **Signatures**

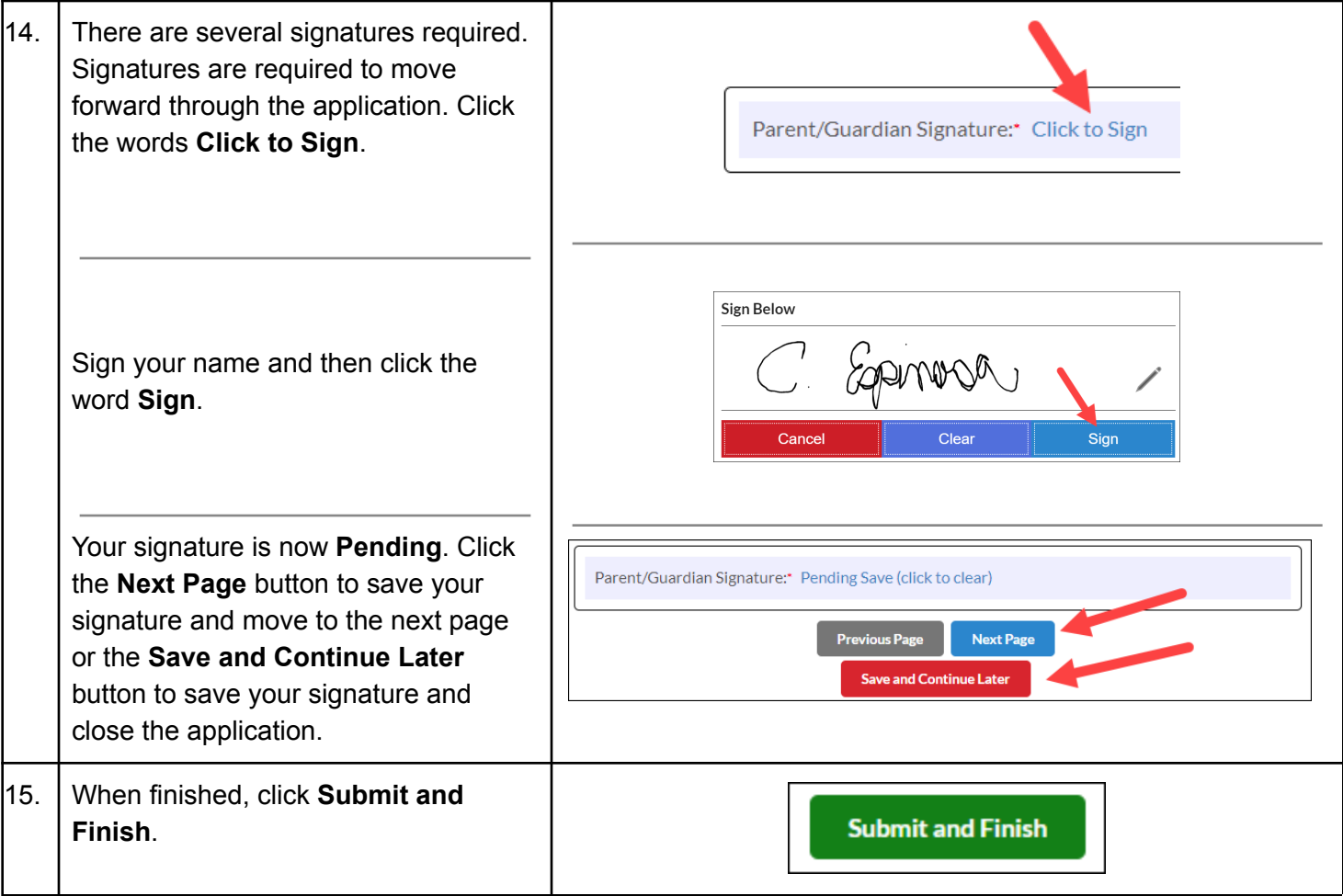

#### **Alerts**

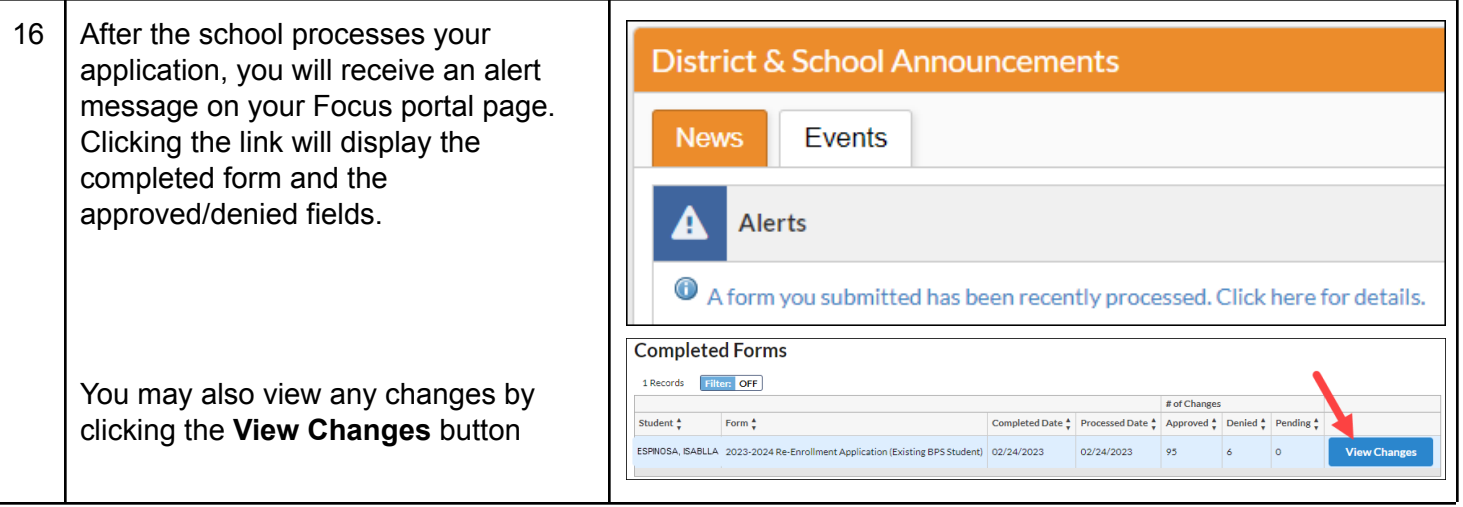